# Nonlinear Euqations

- 1. Bisection-Algorithm.
  - (a) Improve the function Bisekt. Your [x,y]=Bisection(f,a,b,tol) should also compute a zero for functions with f(a) > 0 and f(b) < 0 to a given tolerance tol. Be careful to stop the iteration in case the user asks for a too small tolerance! If by the bisection process we arrive at an interval (a,b) which does not contain a machine number anymore then it is high time to stop the iteration.

### Solution:

```
function [x,y]=Bisection(f,a,b,tol)
% BISECTION computes a root of a scalar equation
    [x,y]=Bisection(f,a,b,tol) finds a root x of the scalar function
%
%
    f in the interval [a,b] up to a tolerance tol. y is the
    function value at the solution
fa=f(a); v=1; if fa>0, v=-1; end;
if fa*f(b)>0
  error('f(a) and f(b) have the same sign')
end
if (nargin<4), tol=0; end;
x=(a+b)/2;
while (b-a>tol) & ((a < x) & (x<b))
  if v*f(x)>0, b=x; else a=x; end;
  x=(a+b)/2;
end
if nargout==2, y=f(x); end;
```

(b) Solve with bisection the equations

a) 
$$x^x = 50$$
 b)  $\ln(x) = \cos(x)$  c)  $x + e^x = 0$ .

Hint: a starting interval is easy to find by sketching the functions involved.

### Solution:

a) The function  $x^x$  is monotonically increasing. Since  $1^1 = 1$  and  $4^4 = 256$  the values a = 1 and b = 4 can be used for the bisection. The solution becomes

```
>> [x,f]=Bisection(@(x) x^x-50,1,4)
x =
    3.287262195355581
f =
    7.105427357601002e-15
```

b) Drawing the functions  $\ln(x)$  and  $\cos(x)$  we see that their cutting point is in the interval  $(0, \pi/2)$ , thus

```
>> [x,f]=Bisection(@(x) log(x)-cos(x),0,pi)
x =
    1.302964001216012
f =
    -2.220446049250313e-16
```

c) We write the equation  $e^x = -x$  and from the graph of the two functions we get the interval (-1,0) for the solution, so

```
>> [x,f]=Bisection(@(x) exp(x)+x,-1,0)
x =
   -0.567143290409784
f =
   -1.110223024625157e-16
```

2. Find x such that

$$f(x) = \int_{0}^{x} e^{-t^2} dt - 0.5 = 0.$$

**Hint:** the integral cannot be evaluated analytically, so expand it in a series and integrate. Write a function **f(x)** to evaluate the series.

Since a function evaluation is expensive (summation of the Taylor series) but the derivatives are cheap to compute, a higher order method is appropriate. Solve this equation with Newton's or Halley's method.

## Solution:

Take the series for  $e^x$ , substitute  $x = -t^2$  and integrate to get the expansion

$$\int_{0}^{x} e^{-t^{2}} dt = x - \frac{x^{3}}{1! \ 3} + \frac{x^{5}}{2! \ 5} - \frac{x^{7}}{3! \ 7} + \frac{x^{9}}{4! \ 9} \mp \cdots$$
 (1)

For evaluating the series we introduce the expressions

$$ta := (-1)^{i-1} \frac{x^{2i-1}}{(i-1)!}$$
  $t := (-1)^i \frac{x^{2i+1}}{i!}$ 

then  $t = -ta * x^2/i$  and the partial sum is updated by  $s_{\text{new}} = s_{\text{old}} + t/(2 * i + 1)$ . We will stop the summation when  $s_{\text{new}} = s_{\text{old}}$ . Thus we get

```
function y = ff(x);
% is used in IntegralExp.m
t = x; snew = x; sold=0; i=0;
while sold ~= snew
i = i+1;
sold = snew;
```

```
t = -t*x^2/i;
  snew = sold+t/(2*i+1);
end
y = snew;
% Solve \int_{0}^{x} e^{-t^2} dt - 0.5 = 0 with Newton and Halley
% use ff.m to compute Taylor series
format compact
format long
disp(' Newton')
x = 1; xa=2;
while abs(xa-x)>1e-10
  y = ff(x)-0.5; ys = exp(-x^2);
  x = x - y/ys
end
disp('Halley')
x = 1; xa=2;
while abs(xa-x)>1e-10
  y = ff(x)-0.5; ys = exp(-x^2); yss = -2*x*ys;
 t = y*yss/ys^2;
  x = x - y/ys/(1-0.5*t)
end
>> IntegralExp
Newton
x =
   0.329062444950818
   0.532365165339031
x =
   0.550852862865461
x =
   0.551039408434969
x =
   0.551039427609027
   0.551039427609027
Halley
x =
   0.598466410057177
x =
   0.551087168834467
   0.551039427609074
```

#### 0.551039427609027

3. Compute the intersection points of an ellipsoid with a sphere and a plane. The ellipsoid has the equation

$$\left(\frac{x_1}{3}\right)^2 + \left(\frac{x_2}{4}\right)^2 + \left(\frac{x_3}{5}\right)^2 = 3.$$

The plane is given by  $x_1 - 2x_2 + x_3 = 0$  and the sphere has the equation  $x_1^2 + x_2^2 + x_3^2 = 49$ 

- (a) How many solutions do you expect for this problem?
- (b) Solve the problem with the solve and fsolve commands from MAPLE.
- (c) Write a Matlab script to solve the three equations with Newton's method. Vary the initial values so that you get all the solutions.

# Solution:

- (a) The intersection of the plane with the sphere is a circle and with the ellipsoid we get an ellipse. The intersection points are therefore the intersections of a circle with an ellipse. We expect thus in general 4 different solutions. Looking at the equations we notice that with a solution x also -x is a solution. Thus if we have found two different solutions then the two remaining solutions are given by changing the signs.
- (b) With the MAPLE commands

eqs:=
$$\{(x1/3)^2+(x2/4)^2+(x3/5)^2=3,x1-2*x2+x3=0,x1^2+x2^2+x3^2=49\};$$
solve(eqs, $\{x1,x2,x3\}$ );

we obtain

$$x1 = -\frac{31634}{247975} \left( RootOf \left( -3621220 \, \_Z^2 + 63268 \, \_Z^4 + 50197225 \right) \right)^3$$

$$+ \frac{180746}{49595} RootOf \left( -3621220 \, \_Z^2 + 63268 \, \_Z^4 + 50197225 \right),$$

$$x2 = -\frac{15817}{247975} \left( RootOf \left( -3621220 \, \_Z^2 + 63268 \, \_Z^4 + 50197225 \right) \right)^3$$

$$+ \frac{230341}{99190} RootOf \left( -3621220 \, \_Z^2 + 63268 \, \_Z^4 + 50197225 \right),$$

$$x3 = RootOf \left( -3621220 \, \_Z^2 + 63268 \, \_Z^4 + 50197225 \right)$$

Using the numerical solver MAPLE delivers only one solution

$$fsolve(eqs,{x1,x2,x3});$$

$$\{x1 = -3.101446015, x2 = -3.977629342, x3 = -4.853812670\}$$

(c) Programming in MATLAB Newton's algorithm we obtain With the starting vector  $\mathbf{x} = [1, 1, 1]$  we get convergence in 8 steps:

```
x =
     1
     1
     1
ans =
     1.414125519548956e+01
ans =
     6.353644140517445e+00
ans =
     2.186622967262920e+00
ans =
     3.581210720347850e-01
ans =
     1.070558121458718e-02
ans =
     9.718696508742296e-06
ans =
     8.014862832469677e-12
ans =
     1.199111836538749e-15
k =
x =
     3.101446014850100e+00
     3.977629342271496e+00
     4.853812669692894e+00
```

The quadratic convergence is visible from the printout of the norm of the correction vector  $\mathbf{h}$ . Using the starting vector  $\mathbf{x} = [-4, 1, 6]$  we converge to the second solution in 4 steps

- 1.010696349931241e+00
- 5.803163285899970e+00
- 4. Modify the fractal program by replacing  $f(z) = z^3 1$  with the function

$$f(z) = z^5 - 1.$$

- (a) Compute the 5 zeros of f using the command roots.
- (b) In order two distinguish the 5 different numbers, study the imaginary parts of the 5 zeros. Invent a transformation such that the zeros are replaced by 5 different positive integer numbers.

*Solution:* We first compute the zeros of  $z^5 - 1$ . The coefficients of the polynomial  $z^5 - 1$  are

$$p=[1 \ 0 \ 0 \ 0 \ -1]$$

With the function roots we can compute the zeros

If we multiply the imaginary part by 2 we get

```
>> 2*imag(W)
ans =
    1.175570504584946
    -1.175570504584946
    1.902113032590305
    -1.902113032590305
    0
```

Now we can add 3 and round the result to get

```
>> round(2*imag(W)+3)
ans =
     4
     2
     5
     1
     3
```

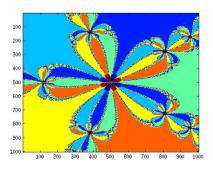